# 1.9. Structured types

Structured types specify new types by combining several components of one or more already defined types. This table lists the basic constructed types in ASN.1.

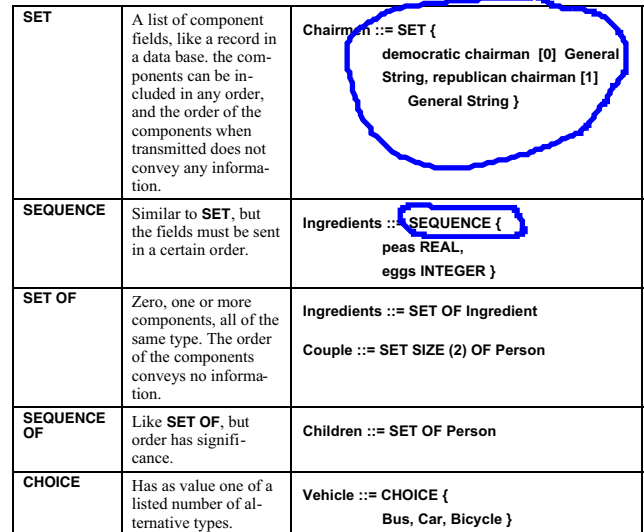

For the **SET OF** and **SEQUENCE OF** types, it is possible to indicate that one or more of the components need not be included. Example:

**KnownParents ::= SEQUENCE OF { father Male OPTIONAL, mother Female OPTIONAL }**

## 1.1.34. Examples of the Use of Size

**MonthNumber ::= NumericString (SIZE (1 ..2)) MonthNumber ::= NumericString (SIZE (1 |2)) Base ::= BIT STRING (SIZE ( 0 | 2 .. 7 | 10 )) Couple ::= SET SIZE(2) OFHuman BridgeDeal ::= SET SIZE (13) OFPlayingCard BridgeHand ::= SET SIZE (0..13) OFPlayingCard lineLength INTEGER 80 Line ::= VisibleString (SIZE (0 .. lineLength)**

# *Exercise 15*

The X.400 standard specifies that a name can consist of several subfields. One of the subfields is called OrganizationName and can have as value between 1 and 64 characters from the character se PrintableString. Suggest a definition of this in ASN.1.

### 1.1.35. Character String Types

ASN.1 has several Character String types for different charactersets.

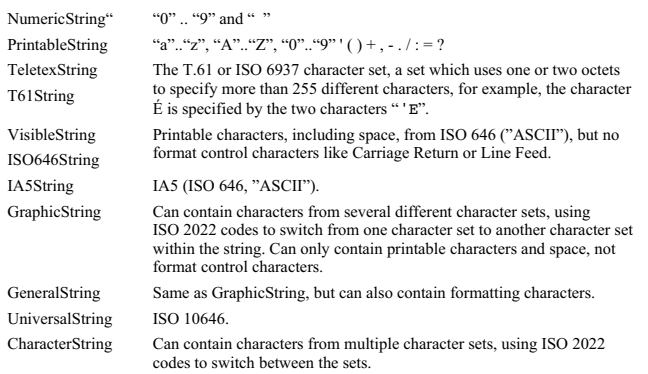

Character Strings have a special kind of subtype only available for Character Strings. It is called Permitted Alphabet, and uses a list of characters allowed in a new type. Example:**PrintableString (FROM( "0" | "1" | "2" | "3" | "4" | "5" | "6" | "7") )**

#### 1.1.27. Enumerated

The **ENUMERATED** type can only have the values which are enumerated in its declaration. The syntax is similar to the **INTEGER** type. Example:

# **DayOfTheWeek ::= ENUMERATED {monday (1), tuesday (2), wednesday (3), thursday (4), friday (5), saturday (6), sunday (7) }**

A difference between **ENUMERATED** and **INTEGER** is that the values of the **ENUMERATED** type are not ordered. The following construct:

**WeekDayNumber ::= INTEGER {monday (1), tuesday (2), wednesday (3), thursday (4), friday (5), saturday (6), sunday (7) }**

**WorkingDayNumber ::= WeekDayNumber ( 1 .. 5 )**

is thus not permitted, with **ENUMERATED**, you have to define this subtype as:

**WorkingDay ::= DayOfTheWeek ( monday | tuesday | wednesday | thursday | friday | saturday | sunday )**

Compare the following three definitions of DayOfTheWeek:

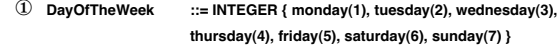

② **DayOfTheWeek ::= INTEGER { monday(1), tuesday(2), wednesday(3), thursday(4), friday(5), saturday(6), sunday(7) } (1..7)**

③ **DayOfTheWeek ::= ENUMERATED { monday(1), tuesday(2), wednesday(3), thursday(4), friday(5), saturday(6), sunday(7) }**

Case  $\hat{p}$  allows all possible integers as values, case  $\hat{p}$  and  $\hat{p}$  only allows the seven values 1 to 7. Case  $\circledcirc$  has a defined order, case  $\circledcirc$  has no defined order of the values.

## 1.1.28. Real Type

The **REAL** type includes the following allowed values: +∞, --∞ and values of the form

M \* BE, where M and E can be any ASN.1 **INTEGER** and B can only have the value 2 or 10. Examples:

The two declarations of **Month** above define the same value set. **MAX** and **MIN** means that there is no limit. This is not the same thing as  $+\infty$  and  $-\infty$ ), an **INTEGER** cannot have infinity as a value, but it can be of arbitrary size.

# *Exercise 7*

Change the definition of **Measurement** in Exercise 2 so that feet can only have the values 0, 1 or 2 (since 3 feet will be a yeard), and so that inches is specified as an integer between 0 and 1199 giving the value in hundreds of an inch (since 1200 or 12 inces will be a foot).

# 1.1.26. Boolean Type

The Boolean type has only two values, **TRUE** and **FALSE**. Example:

**ShopOpen ::= BOOLEAN**

It is *not* permitted to write:

**Gender ::= BOOLEAN {male (TRUE), female (FALSE) }**

but instead, you can write

**Gender ::= BOOLEAN male Gender ::= TRUE female Gender ::= FALSE**

## *Exercise 8*

In an opinion poll, made at the exit door from the election rooms, every voter is asked to indicate which party they voted for. Allowed values are Labour, Liberals, Conservatives or "other". The age of each voter is also registered as a positive integer above the voting age of 18 years, and the gender is registered. Define a data type to transfer this information from the poll station to a server.

#### *Exercise 9*

In the local election in Hometown, there are also two local parties, the Hometown party and the Drivers party. Extend solution 1 to exercise<sup>8</sup> to a new datatype **HometownVoter** where also these two additional parties are allowed.